### Parallelism !

#### **ONLY DO THIS ON THE WORKSHOP DESKTOP PCs**

mkdir /tmp/par

cd /tmp/par

e2parallel.py dcclient

--port=9990 --server=129.7.224.114 --verbose=2

# Using GUI Tools

- e2display.py same as 'browse' in workflow
- e2helixboxer.py first step in IHRSR
- e2tomoboxer will demo tomorrow
- e2simmxxplor.py & e2cmpxplor.py

# A Few Utility Programs

- e2help.py Documentation for modular functions
- e2bdb.py database manipulation and querying
- e2iminfo.py general image information tool
- e2proc2d.py 2d image processing of stacks and single images
- e2proc3d.py 3d image processing of 3-D stacks and single volumes

## Flexibility and Dynamics

e2refine2d.py - reference free class-averages, apply sequentially

- e2stacksort.py sorts a stack into a pseudotime sequence
- e2stackanim.py makes gif animations out of sequences (requires ImageMagick)
- e2refinevariance.py resampling with replacement on classaverages, conceptually similar to Hyperstratis (I think)
- e2refinemulti.py multiple map simultaneous refinement
- e2classifyligand.py Split data into 2 groups based on 2 models

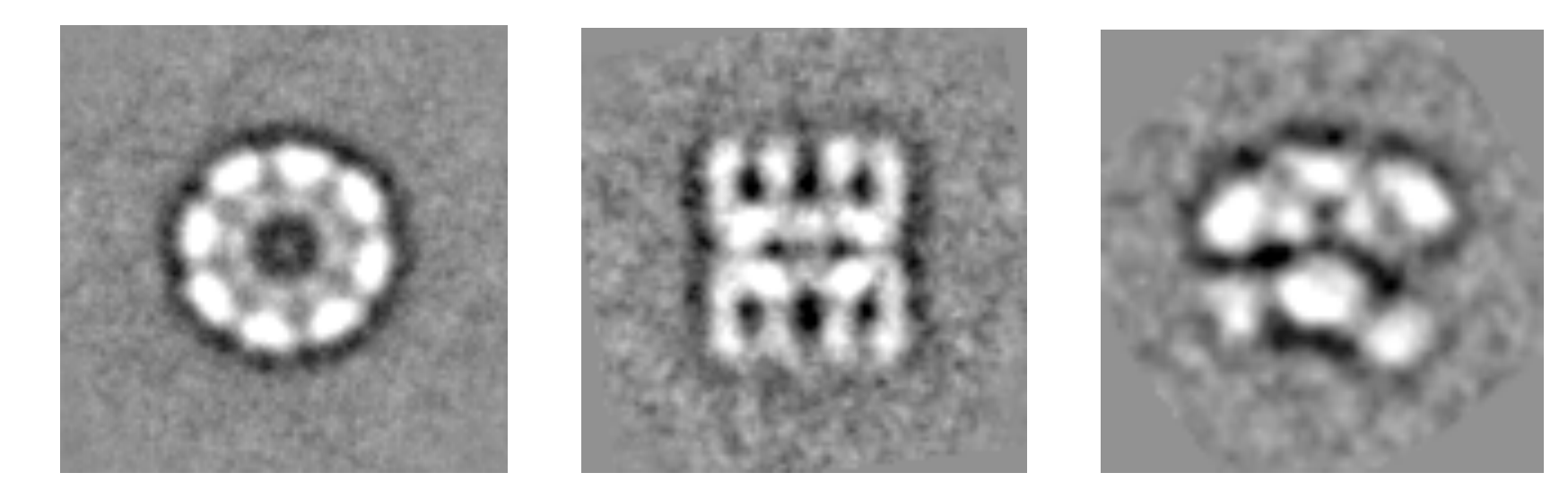

#### Other Issues

- History file
- Resolution exaggeration
- Wiki
- Python prompt (e2.py)